[macOS,](https://theta5912.net/doku.php?id=tag:macos&do=showtag&tag=macOS) [fusiondrive](https://theta5912.net/doku.php?id=tag:fusiondrive&do=showtag&tag=fusiondrive)

## **Make Fusion Drive on mac**

# diskutil list # diskutil unmountDisk force disk0 # dd if=/dev/zero of=/dev/disk0 bs=1024 count=1024 # diskutil partitionDisk disk0 GPT JHFS+ "Machintosh Fusion" 0g # diskutil cs create Fusion disk0 disk1 # diskutil coreStorage createVolume UUID jhfs+ "Machintosh Fusion" 100%

From: <https://theta5912.net/>- **reth**

Permanent link: **[https://theta5912.net/doku.php?id=public:computer:make\\_fusion\\_drive](https://theta5912.net/doku.php?id=public:computer:make_fusion_drive)**

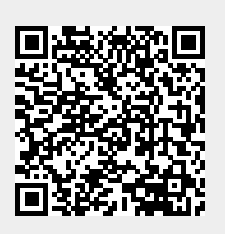

Last update: **2021/01/20 17:48**